# ShakesPeer - Peer Review 2

Frances, Kevin, Mint November 19, 2019

## What's ShakesPeer? (Background)

A tool for visualizing relationships between Shakespearean characters to provide better understanding of the plot. More specifically, it reveals useful and nuanced insights about characters' relationship development over time.

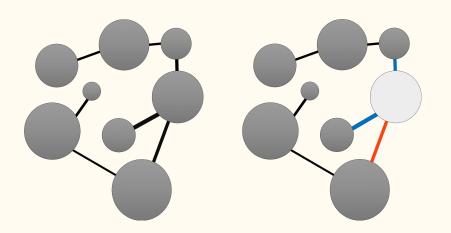

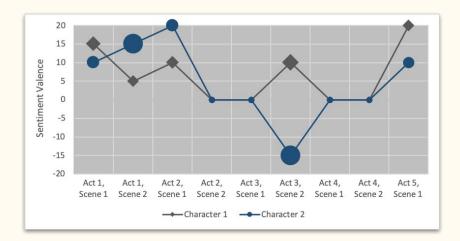

## What's ShakesPeer? (Background)

#### Main view

- View characters & who they interact with
- Nodes highlighted when selected
- Outgoing links are color-encoded based on sentiment

### Relationship view

- See sentiment progression between a pair of characters
- Size of glyph encodes # of words spoken by character per scene
- Y-position encodes sentiment valence

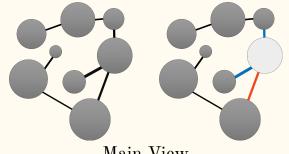

Main View

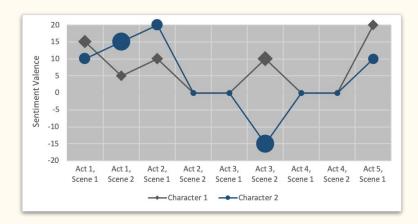

Relationship View

### Status

#### • Done from Peer Review 1

- Data collection and cleaning
- Setting up code framework and GitHub repo
- Research on and implement character-to-character sentiment analysis
- Calculate character's speech distribution/scene

#### • Done after Peer Review 1

- Further clean the data to improve sentiment analysis result
- Expand sentiment data to include several lexicons
- Partial implementation of main view, sidebar menu, and relationship view

#### • To-Do

- Finish implementation of each component
- Implement interactions between views
- o Paper write-up

## Progress on sentiment analysis

- Further preprocess and clean the data, so that the recipient of the sentiment of each speech is more accurate.
- Add a new lexicon, so that the users have an option to choose which lexicon they want to do sentiment analysis on. (Bing Liu and AFINN)

### Progress on main view

- Nodes are size- & color-encoded
  - Size: # of words spoken by character
  - Color: character type (fairy, actor, etc.)
- D3 force simulation prevents overlapping nodes
  - Repulsive force between each node proportional to radius
- Links have direction
  - Indicated by arrow
- To-Do:
  - Enable user selection of nodes and links, color-encode links based on sentiment (pos/neg/neutral)
  - Fix overlapping links
  - Connect with sidebar and relationship view

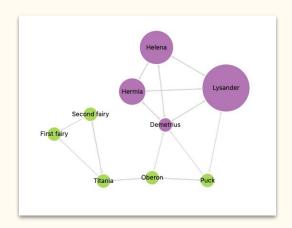

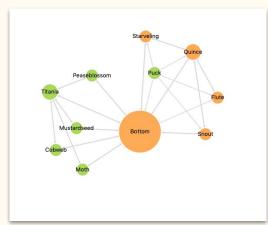

## Progress on relationship view

### • Relationship view contains a stack of plots

- Each plot contains 2 line charts for 2 direction of the relationship between a pair of characters
- Each line shows the sentiment valence for one direction of the relationship for each scene.
- Each point on the line is size-coded for the number of words that create the sentiment valence.

#### • To-Do:

• Interactions: close a plot, hover above a point on line to see exact value, match line chart color to color of nodes in the main view

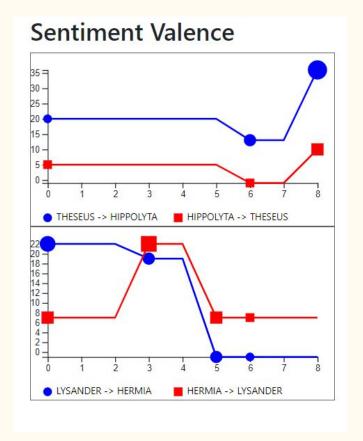

### Progress on sidebar

- Thinking about different ways to filter/sort/select...
  - Select by scenes/acts
  - Select by characters
  - Select by relationships
- Linked to main view
- <u>Status:</u> Implementing bits and pieces along the way currently, just skeleton of sidebar panel.

#### Scenes

Act I

Act II

#### Characters

Titania

Lysander

Hippolyta

Helena

Puck

#### Relationships

Titania <-> Lysander Hippolyta <-> Helena

### Feedback

- What type of derived data about each character or pairs of characters would be useful to include?
  - What we have so far:
    - Character type
    - How often they speak
    - Who they speak to
- Any general suggestions for improvement?